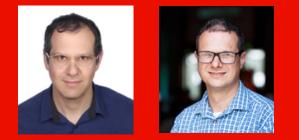

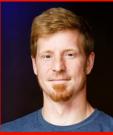

# DEVELOPERS LIVEAEM as a Cloud ServiceAdobeLocal SDK Build Analysers

Brian Chaikelson | Principal Product Manager David Bosschaert | Senior Software Engineer Karl Pauls | Computer Scientist

# Agenda

| Brian Chaikelson | Background and motivation |
|------------------|---------------------------|
| David Bosschaert | Analyser details          |
| Karl Pauls       | Demo                      |
|                  | Q&A                       |

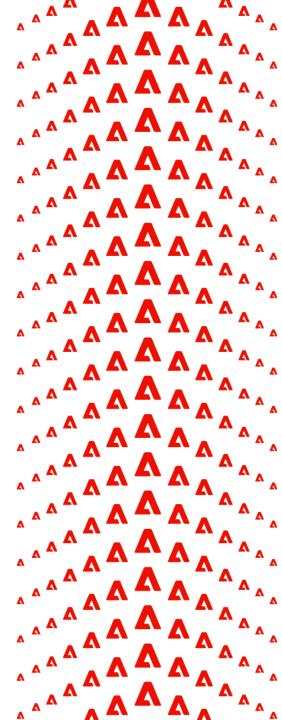

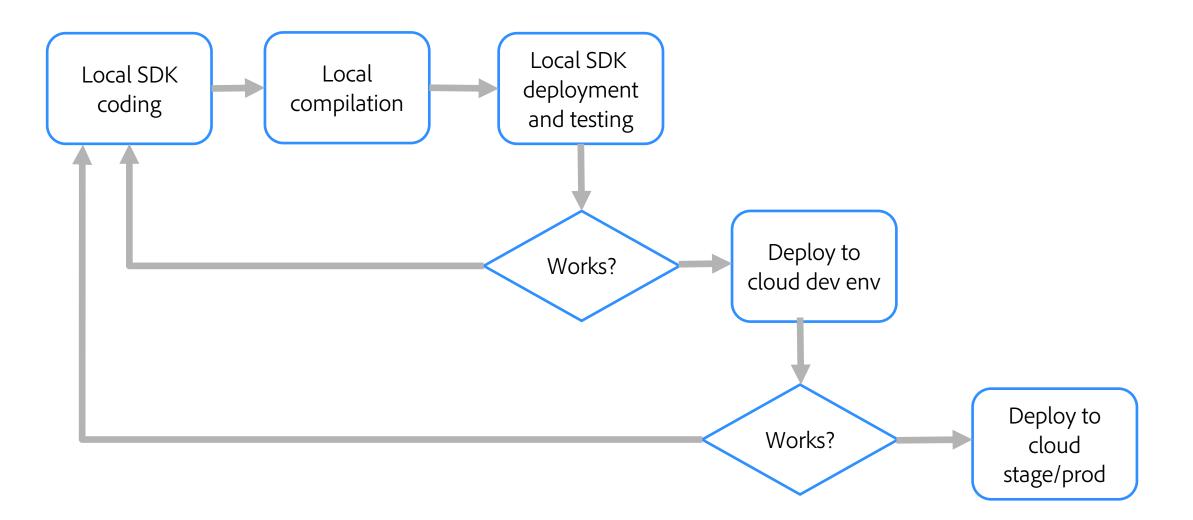

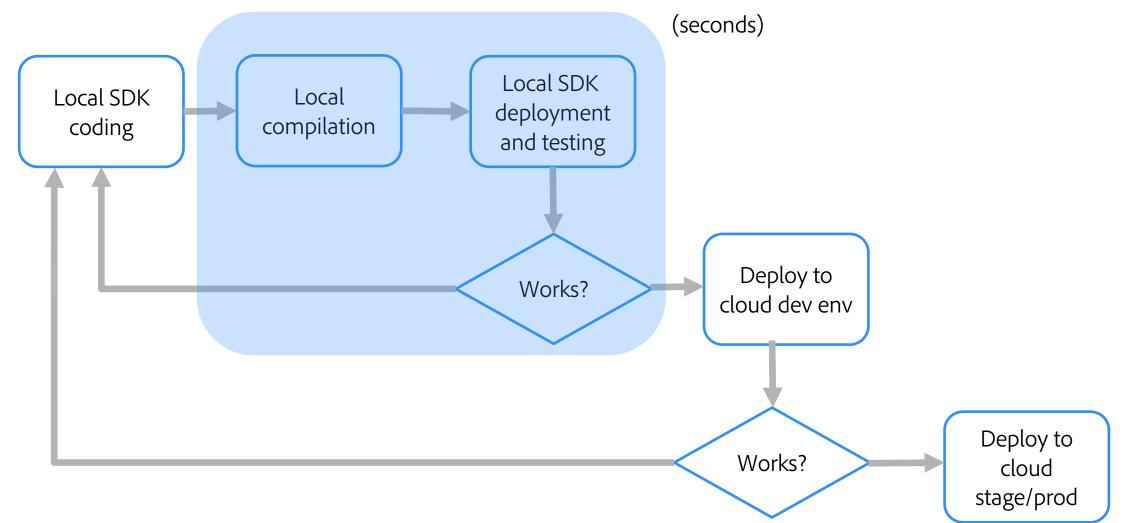

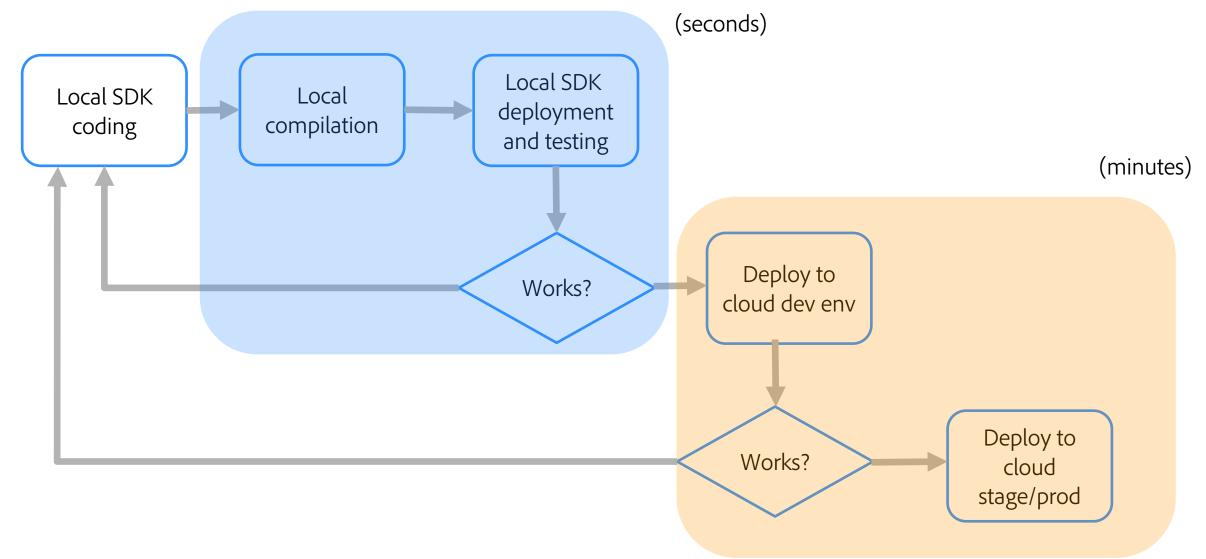

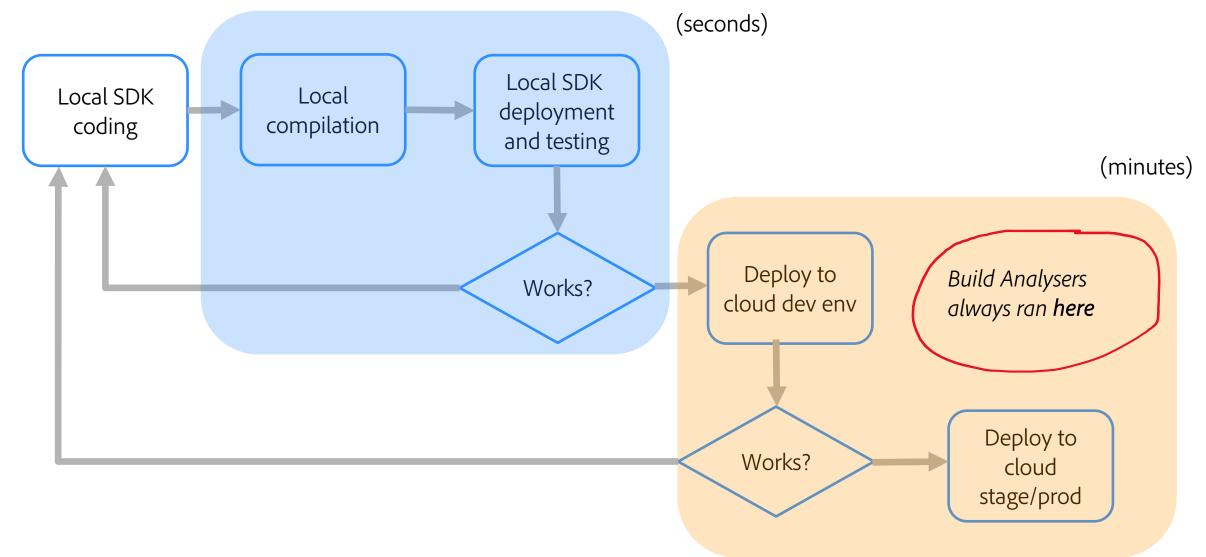

CI/CD orchestrated via Cloud Manager, with steps and quality gates:

- 1. Validation
- 2. Build & Unit Testing
- 3. Code Scanning
- 4. Build Images
- 5. Deploy

Analyser looks for issues in the maven project.

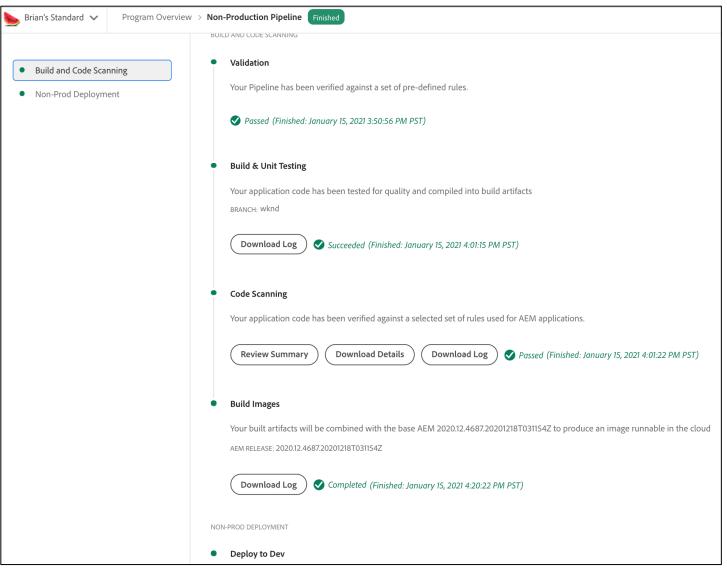

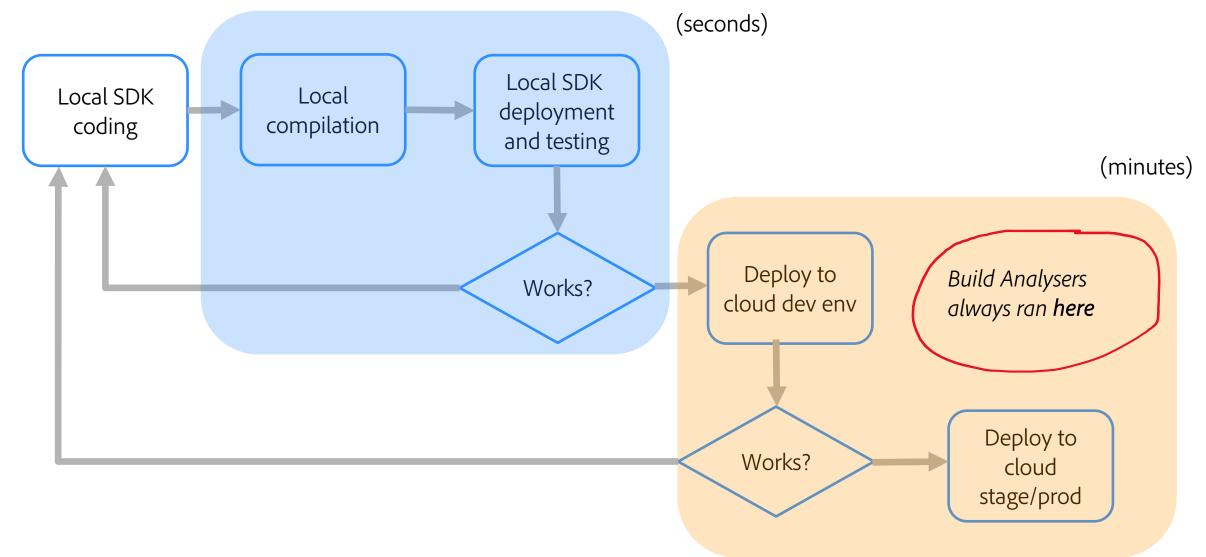

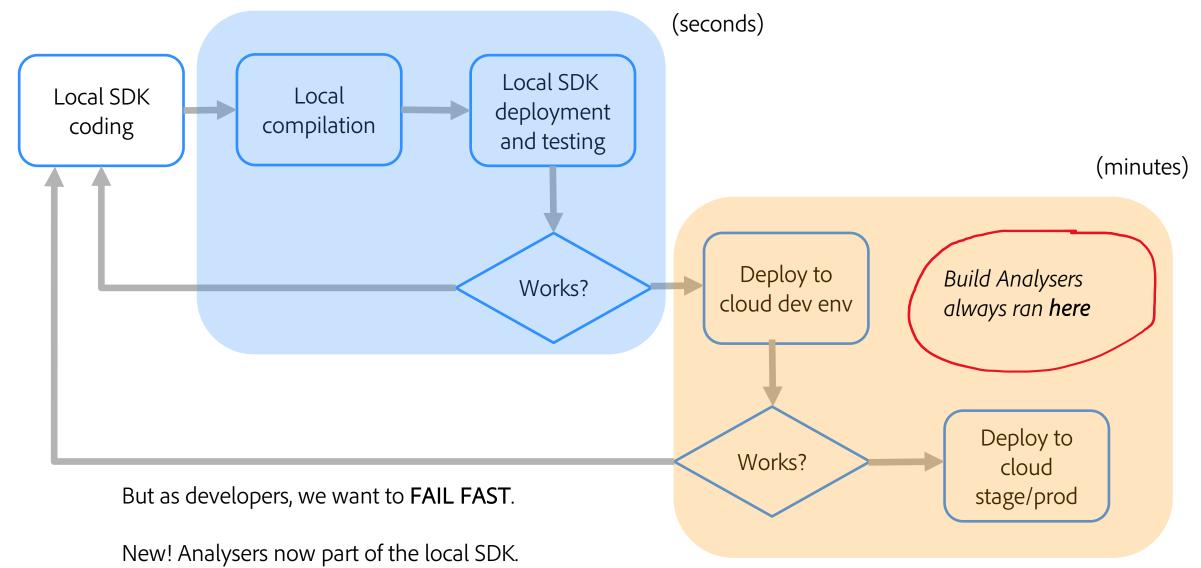

# **AEM Analyser Maven Plugin**

Runs the AEMaaCS analysers in your local builds

| Analyser                      | Function                                                                                                    |
|-------------------------------|----------------------------------------------------------------------------------------------------|
| api-regions-exportsimports    | Checks if all OSGi bundles have their Import-Package declarations satisfied by the Export-Package declaration of bundles   |
| bundle-nativecode             | Ensures that bundles don't contain any native code                                                                         |
| api-regions-crossfeature-dups | Checks that customer OSGi bundles don't have Export-Package declarations that override AEM as a Cloud Service's public API |
| repoinit                      | Checks the syntax of all repoinit sections                                                                                 |
| other                         | Additional analysers perform internal validations                                                                          |

# Analyser Framework

- Local Analysers
  - executed via the aemanalyser-maven-plugin [0]
  - Simple: create a new submodule to execute the analysers
- Analyser framework is open source [1]
- You create your own analysers too and add them  $\ensuremath{\mathfrak{O}}$

[0] <u>https://github.com/adobe/aemanalyser-maven-plugin</u>
 [1] <u>https://github.com/apache/sling-org-apache-sling-feature-analyser</u>

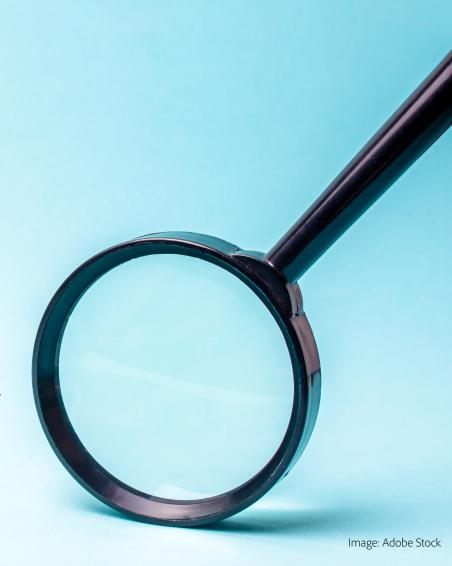

# **Enabling the local analysers**

```
<project>
    . . .
    <packaging>aem-analyse</packaging>
    <build>
        <plugins>
            <plugin>
                <groupId>com.adobe.aem</groupId>
                <artifactId>aemanalyser-maven-plugin</artifactId>
                <extensions>true</extensions>
            </plugin>
        </plugins>
    </build>
    <dependencies>
        <dependency>
            <groupId>com.mysite</groupId>
            <artifactId>myproject.all</artifactId>
            <type>zip</type>
        </dependency>
    </dependencies>
</project>
```

Make sure com.adobe.aem:aem-sdk-api is available in dependency management - AEM Archetype does this also for you.

Demo

4

Δ

Δ

Δ

Δ

Δ

Δ

Δ

Δ

Δ

Δ

Δ

Δ

Δ

Δ

Δ

Δ

Δ

Λ

Δ

Δ

Δ

Δ

Δ

Δ

Δ

Δ

Δ

Δ

**4** 

Δ

Δ

Δ

Δ

Δ

Δ

Δ

Δ

Δ

Δ

Δ

Δ

Δ

Δ

Δ

Δ

Δ

Δ

Δ

Δ

Δ

Δ

Δ

Δ

Δ

Δ

Δ

Δ

Δ

Δ

Δ

Δ

Δ

Δ

Δ

Δ

Δ

Δ

Δ

Δ

Δ

Δ

Δ

Δ

Δ

Δ

Δ

Δ

Δ

Δ

Δ

Δ

Δ

Δ

Δ

Δ

Δ

Δ

Δ

Δ

Δ

Δ

Δ

Δ

Δ

Δ

Δ

### Takeaways and Q&A

Use local SDK build analysers to detect problems in your maven project locally to FAIL FAST in seconds, rather than deploying to Cloud, which takes minutes.

Include them in your pom.xml today!

Public documentation: <u>http://adobe.ly/39RpVFs</u>

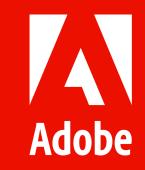